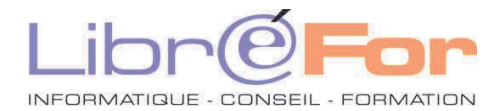

## **WORD – Initiation / Actualisation des bases**

*Optimiser sa pratique du traitement de texte de Microsoft*

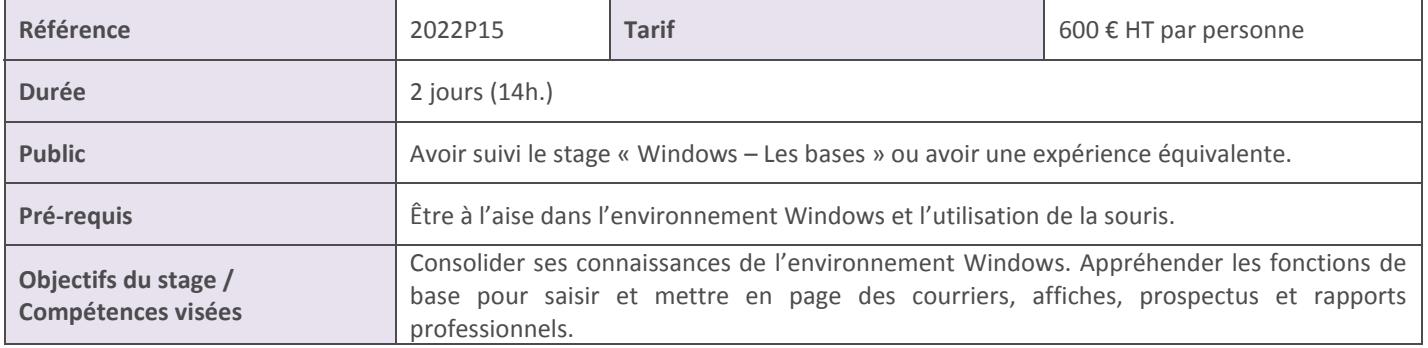

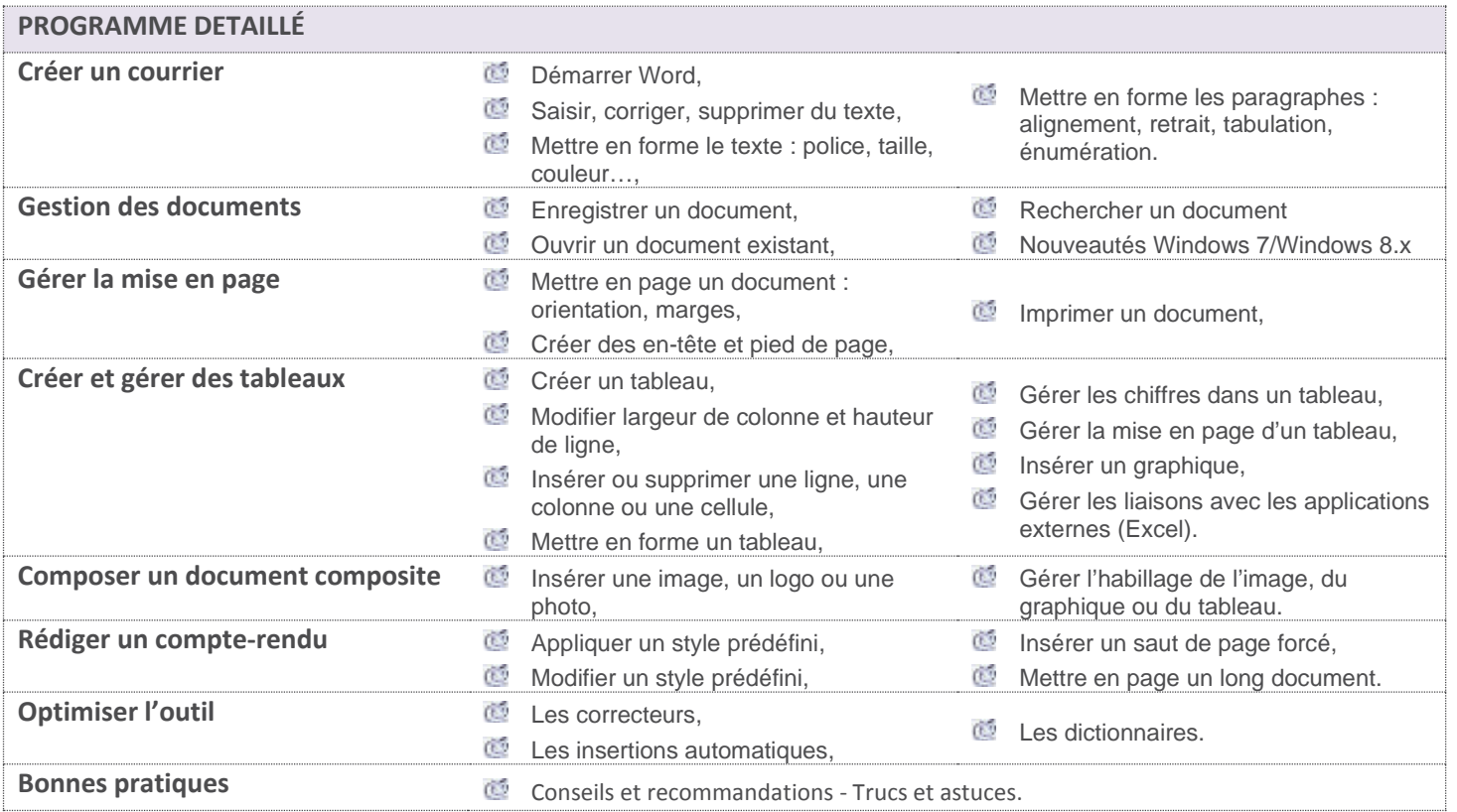

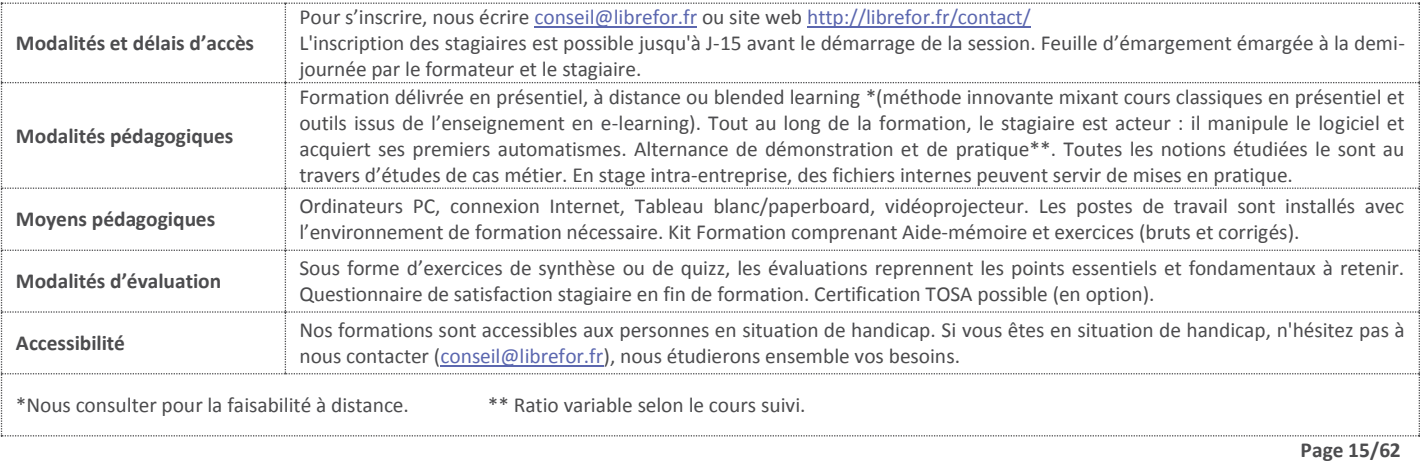